### **File Handling**

**1**

## **What is a file?**

- **A named collection of data, stored in** *secondary storage* **(typically).**
- **Typical operations on files:**
	- **Open**
	- **Read**
	- **Write**
	- **Close**
- **How is a file stored?**
	- **Stored as sequence of bytes, logically contiguous (may not be physically contiguous on disk).**
- **The last byte of a file contains the end-of-file character (EOF), with ASCII code 1A (hex).**
- **While reading a text file, the EOF character can be checked to know the end.**
- **Two kinds of files:**
	- **a) Text :: contains ASCII codes only**
	- **b)Binary :: can contain non-ASCII characters**
		- **Image, audio, video, executable, etc.**
		- **To check the end of file here, the** *file size* **value (also stored on disk) needs to be checked.**

## **File handling in C**

- **In C we use FILE\* to represent a pointer to a file.**
- **fopen is used to open a file. It returns the special value NULL to indicate that it is unable to open the file.**

```
FILE *fptr;
char filename[]= "file2.dat";
fptr = fopen (filename, "w");
if (fptr == NULL) {
  printf ("ERROR IN FILE CREATION"); 
      /* DO SOMETHING */
}
```
## **Modes for opening files**

- **The second argument of fopen is the** *mode* **in which we open the file.**
- **There are three modes.**

**"r" opens a file for reading.**

**"w" creates a file for writing, and writes over all previous contents (deletes the data so be careful!).**

**"a" opens a file for appending – writing at the end of the file.**

• **We can add a "b" character in addition to indicate that the file is a** *binary* **file.**

– **"rb", "wb" or "ab"**

**fptr = fopen ("xyz.jpg", "rb");**

## **The exit()function**

- **Sometimes error checking means we want an "***emergency exit***" from a program.**
- **In main() we can use return to stop.**
- **In functions we can use exit() to do this.**
- **Exit is part of the stdlib.h library.**

```
exit(-1);
       in a function is exactly the same as
return -1;
       in the main routine
```
## **Usage of exit( )**

```
FILE *fptr;
char filename[]= "file2.dat";
fptr = fopen (filename,"w");
if (fptr == NULL) {
   printf ("ERROR IN FILE CREATION"); 
   exit(-1);
}
………
```
## **Writing to a file using fprintf( )**

• **fprintf() works just like printf() and sprintf() except that its first argument is a file pointer.**

```
FILE *fptr;
fptr = fopen ("file.dat","w");
if (fptr == NULL)
 {
    printf("Error in opening file \n");
     exit (-1);
 }
fprintf (fptr, "Hello World!\n");
fprintf (fptr, 
"%d %d", a, b);
```
#### **Reading Data Using fscanf( )**

• **We also read data from a file using fscanf().**

```
FILE *fptr;
fptr = fopen ("input.dat"
, 
"r");
if (fptr == NULL)
 {
     printf("Error in opening file \n");
     exit (-1);
 }
fscanf (fptr, 
"%d %d",&x, &y);
```
# **Reading lines from a file using fgets( )**

**We can read a string from a file using fgets().**

```
FILE *fptr;
char line [1000];
/*** Open the file ***/
while (fgets(line,1000,fptr) != NULL) 
{
    printf ("Reading line: %s\n", line);
}
```
**fgets() takes 3 arguments – a string, maximum number of characters to read, and a file pointer. It returns NULL if there is an error (such as EOF).**

## **Closing a file**

• **We can close a file simply using fclose() and the file pointer.** 

```
FILE *fptr;
char filename[]= "myfile.dat";
fptr = fopen (filename,"w");
if (fptr == NULL) {
     printf ("Cannot open file to write!\n");
     exit(-1);
}
fprintf (fptr,"Hello World of filing!\n");
fclose (fptr);
```
## **Three special streams**

### **Three special streams**

- **Three special file streams are defined in the <stdio.h> header:**
	- **a) stdin reads input from the keyboard**
	- **b) stdout send output to the screen**
	- **c) stderr prints errors to an error device (usually also the screen)**
- **What might this do?**

**fprintf (stdout, "Hello World!\n");**

#### **An example program**

```
#include <stdio.h>
main()
{
    int i;
    fprintf (stdout, "Give value of i \n");
    fscanf (stdin, "%d", &i);
    fprintf (stdout, "Value of i=%d \n", i);
    fprintf (stderr, "No error: But an example to 
      show error message.\n");
 }
```

```
Give value of i 
15
Value of i=15 
No error: But an example to show error message.
```
### **Reading and Writing a character**

• **Reading or writing a character is equivalent to reading or writing a byte.**

*int getchar();* **int putchar(int c); stdin, stdout**

 **int fgetc(FILE \*fp); int fputc(int c, FILE \*fp); file**

#### • **Example:**

 **char c; c = getchar(); putchar(c);** 

#### **Example: use of getchar() and putchar()**

```
#include <stdio.h>
main()
{
   int c;
   printf("Type text and press return to 
     see it again \n");
   printf("For exiting press <CTRL D> \n");
   while((c = getchar()) != EOF) 
      putchar(c);
}
```
### **Input File & Output File redirection**

- **One may redirect the standard input and standard output to other files (other than stdin and stdout).**
- **Usage: Suppose the executable file is a.out:**

**\$ ./a.out < {input file name} > {output file name}**

**scanf() will read data inputs from the file {input file name}, and printf() will output results on the file {output file name}.**

#### **A Variation**

 **\$ ./a.out < {input file name} >> {append file name}**

**scanf() will read data inputs from the file {input file name}, and printf() will** *append* **results at the end of the file {append file name}.**

#### **Command Line Arguments**

## **What are they?**

- **A program can be executed by directly typing a command at the operating system prompt.**
	- **\$ gcc –o test test.c**
	- **\$ ./a.out in.dat out.dat**
	- **\$ prog\_name param\_1 param\_2 param\_3 ..**
	- **The individual items specified are separated from one another by spaces.**
		- **First item is the program name.**
	- **Variables** *argc* **and** *argv* **keep track of the items specified in the command line.**

#### **How to access them?**

• **Command line arguments may be passed by specifying them under main().**

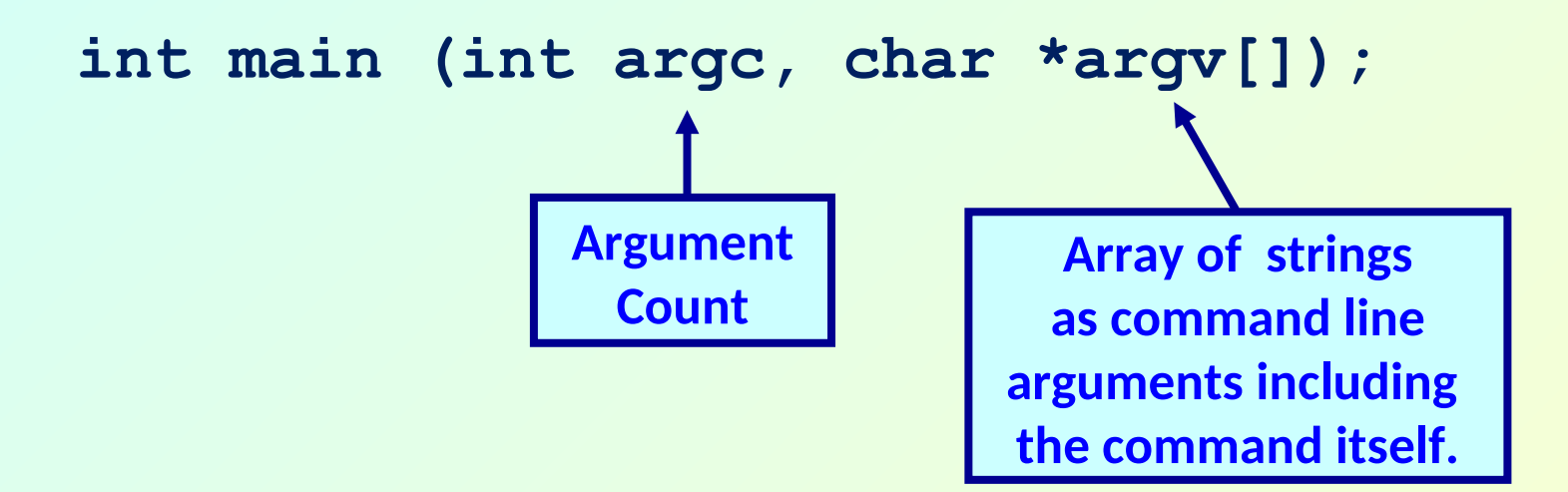

#### **Example: Contd.**

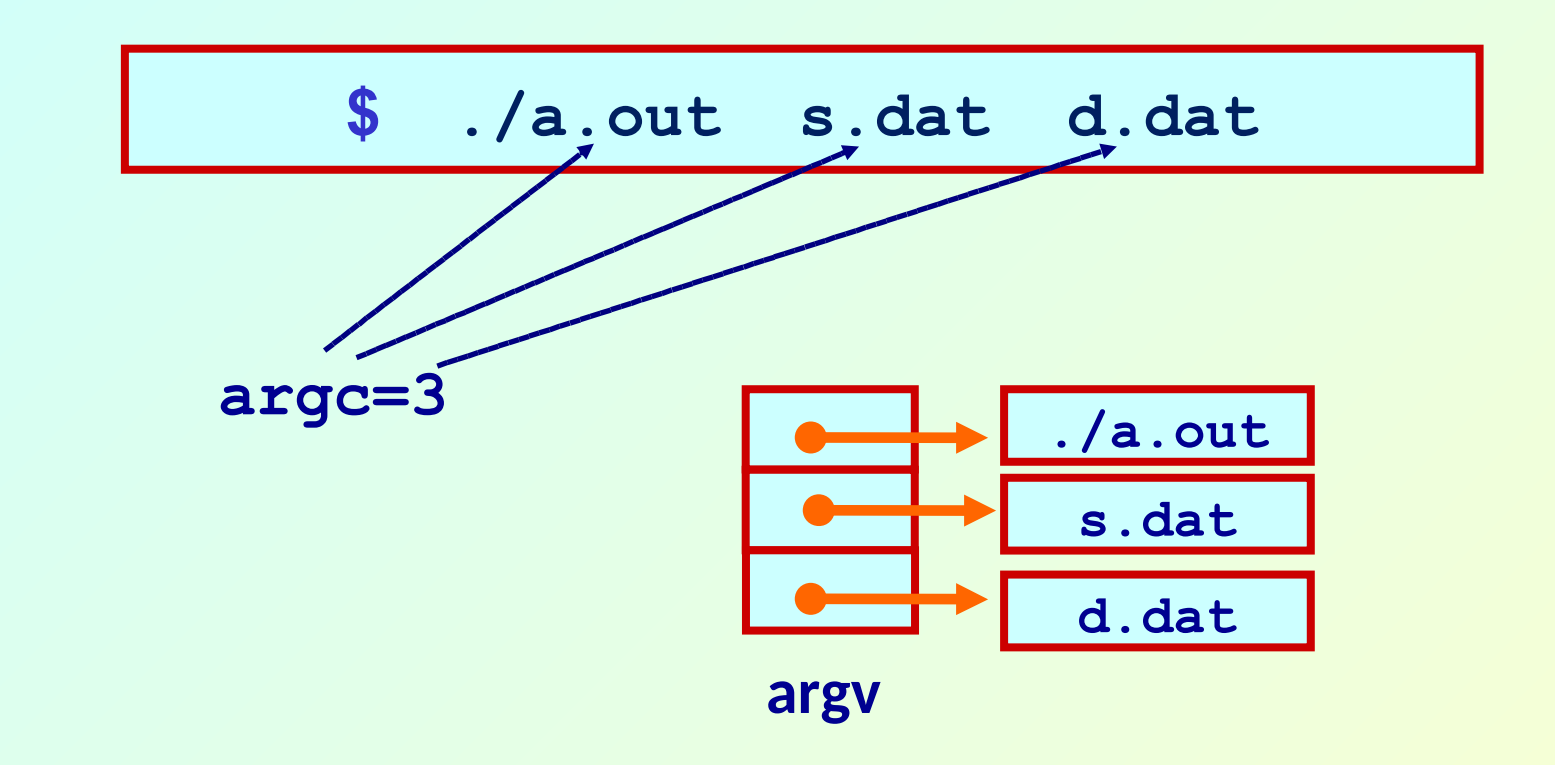

**argv[0] = "./a.out" argv[1] = "s.dat" argv[2] = "d.dat"**

#### **Example: reading command line arguments**

```
#include <stdio.h>
#include <string.h>
int main(int argc,char *argv[])
{
   FILE *ifp, *ofp;
   int i, c;
   char src_file[100],dst_file[100];
   if(argc!=3) {
    printf ("Usage: ./a.out <src_file> <dst_file> \n");
     exit(0);
   }
   else {
     strcpy (src_file, argv[1]); 
     strcpy (dst_file, argv[2]);
   }
```

```
if ((ifp = fopen(src file,"r")) == NULL) {
     printf ("File does not exist.\n");
      exit(0);
   }
 if ((ofp = fopen(dst file, "w") ) == NULL) {
     printf ("File not created.\n");
     exit(0);
   }
  while ((c = fgetc(ifp)) != EOF) {
      fputc (c, ofp);
   }
  fclose(ifp);
  fclose(ofp);
}
```
### **Example: with command-line arguments**

• **Write a program which will take the number of data items, followed by the actual data items on the command line, and print the average.**

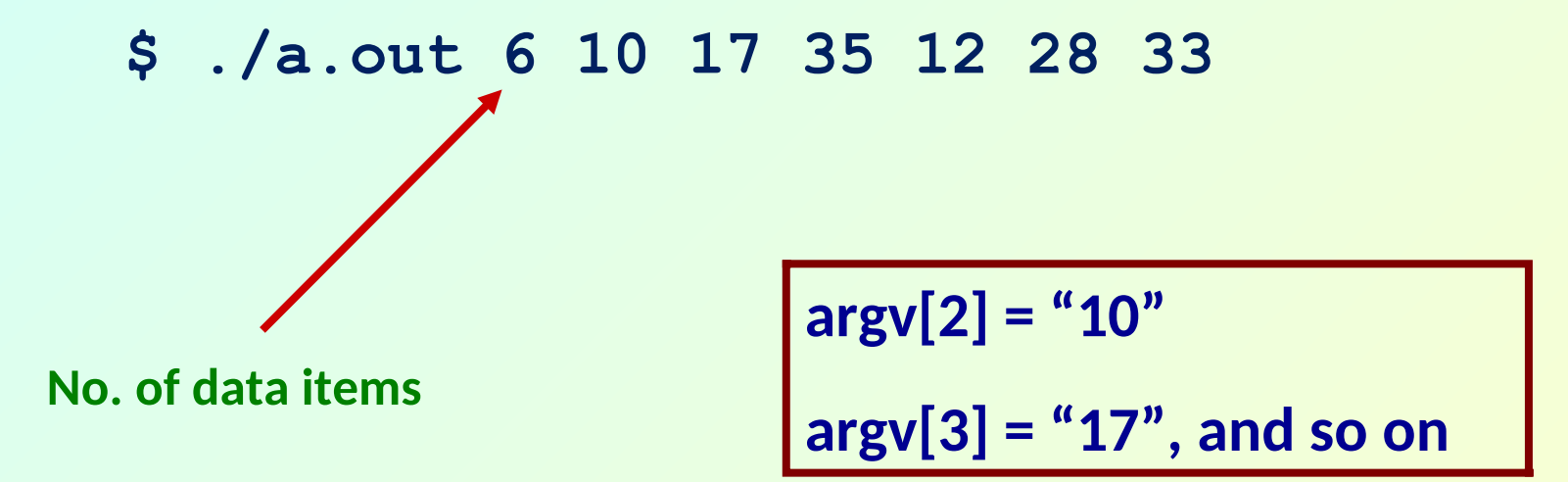

#### **Getting numbers from strings**

- **Once we have got a string with a number in it (either from a file or from the user typing) we can use atoi or atof to convert it to a number.**
- **The functions are part of stdlib.h**

```
char numberstring[]= "3.14";
int i;
double pi;
pi = atof (numberstring);
i = atoi ("12");
```
**Both of these functions return 0 if they have a problem.**

- **Alternatively, we can use sscanf() .**
- **For example, if**

 **argv[2]="10" and argv[3]="17",** 

 **then we can read their values into integer variables as:**

```
sscanf (argv[2], "%d", &n1);
sscanf (argv[3], "%d", &n2);
```